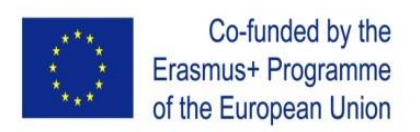

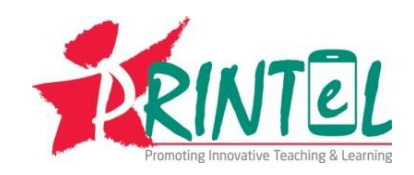

## **PRINTeL Project co-funded by the Erasmus+ Programme of the European Union**

*"Change in Classroom: Promoting Innovative Teaching & Learning to Enhance Student Learning Experience in Eastern Partnership Countries"*

# **Invitation to Tender for Equipment Procurement # YSU/06AM/2019**

**Equipment Procurement for creating: 6 Technology-enhanced Active Learning Classrooms (ALC); 3 Multimedia Lecture Recording (Capture) Studios (MLRS); 1 Network Server (NS) for Teaching & Learning Portal**

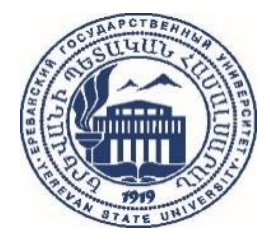

**Secretariat of the PRINTeL Project:** Yerevan State University (YSU) Office of the Director of Quality Assurance Centre Main Building, Floor 4, Room 401 Address: 1 Alex Manoogian Str., 0025 Yerevan, Republic of Armenia Tel: (+374 91) 720 178 / Fax: (+374 10) 554 641 Email: printel@ysu.am / Website: www.printel.am

**Yerevan, 10 June 2019**

Dear Sir / Madam,

We kindly invite you to submit your **tender for the supply of Equipment** for creating 6 Technology-enhanced Active Learning Classrooms (ALC), 3 Multimedia Lecture Recording (Capture) Studios (MLRS) and 1 Network Server (NS) for Teaching & Learning Portal. This equipment procurement is within the framework of PRINTeL Project "*Change in Classroom: Promoting Innovative Teaching & Learning to Enhance Student Learning Experience in Eastern Partnership Countries*", co-funded by the **ERASMUS+ Programme of the European Union**.

When preparing your tender, please be guided by this invitation to tender.

Tenders should be submitted in English through **one** of the following means not later than **Friday, July 26, 2019 at 16:30** (Yerevan local time):

- a) **by email to printel@ysu.am** : If you are submitting your tender by email, kindly ensure that they are signed and stamped and in the **PDF** format. An acknowledgement of receipt will be sent to you accordingly.
- b) **delivered by hand in a sealed envelope**: A receipt shall be obtained as proof of submission, signed and dated by the receiving person at YSU - Office of the Director of Quality Assurance Centre. The Office is open from 9:30am to 4:30pm Monday to Friday excluding holidays.

In this case, the tenders need to be signed and stamped and sent to the following address:

Yerevan State University (YSU) Office of the Director of Quality Assurance Centre Main Building, Floor 4, Room 401 Address: 1 Alex Manoogian Str., 0025 Yerevan, Republic of Armenia Tel: (+374 91) 720 178 / Fax: (+374 10) 554 641 Email: printel@ysu.am / Website: www.printel.am

In all cases, please add the below reference:

**PRINTeL - #YSU/06AM/2019 "Invitation to Tender for Equipment Procurement"**

*For any additional information, please do not hesitate to contact us by phone or by email.* Dr. Armen Budaghyan, PhD YSU Director of Quality Assurance PRINTeL Project Coordinator

## **CONTENTS**

#### **Part I - Project Description**

- 1.1. About PRINTeL
- 1.2. PRINTeL Partners Project Consortium
- 1.3. Current phase of the project
- 1.4. Disclaimer

#### **Part II – Tender Specifications**

- 2.1. Object of the Tender
- 2.2. Special Conditions
- 2.3. Currency and Language of the Tender
- 2.4. Submission of the Tenders: Means and Deadline
- 2.5. Documents to be Submitted by the Tenderer
- 2.6. Deadline for Engagement
- 2.7. Joint Tenders
- 2.8. Subcontracting
- 2.9. Goods Delivery Charges and Locations
- 2.10. Goods Delivery Time
- 2.11. Payment Terms
- 2.12. Evaluation and Award of the Contract
	- Key principles for tender's evaluation
	- Exclusion criteria
	- Selection criteria
	- Award criteria
- 2.13. Opening/Evaluation Committee
- 2.14. Notification of Results
- 2.15. Cancellation of the Contract

#### **Part III – Bill of Quantities and Technical Specifications**

- Section I. ITC Equipment
- Section II. Interactive Flat Panels
- Section III. Lecture Capture Systems
- Section IV. Audio Equipment
- Section V. Other Equipment

## **Part IV – Distribution and Delivery of Goods to Consortium Partners**

## **Part I - Project Description**

## **1.1. About PRINTeL**

The "*Change in Classroom: Promoting Innovative Teaching & Learning to Enhance Student Learning Experience in Eastern Partnership Countries*" - **PRINTeL** is a three-year duration multi-country joint project co-funded by the **Erasmus+** Capacity Building in the Field of Higher Education **Programme of the European Union** launched in 2018. The aim of the project is to enhance the quality of Teaching and Learning (T&L) through promoting innovation and integration of technologies in the project Partner Country (PC) universities in Armenia, Georgia and Belarus.

This goal will be achieved through fulfilment of the following specific objectives:

- 1. To strengthen Teaching Staff Development Centres (TSDC) in the PC universities by enhancing capacities of staff and trainers, modernizing infrastructure and introducing innovative teacher training programmes.
- 2. To build up capacities of the partner universities' teaching staff by developing their innovative and technology-enhanced T&L skills.
- 3. To establish a Virtual Academy of Teaching and Learning (VATL) as an international community of teachers and students interested in using Open Educational Resources.

The following main results are expected to achieve:

- $\checkmark$  30 staff and 100 trainers trained on innovative and technology-enhanced T&L instructional methods.
- $\checkmark$  18 Technology-enhanced Active Learning Classrooms (ALC), 9 Multimedia Lecture Recording (Capture) Studios (MLRS) and 5 new teacher training courses.
- $\checkmark$  Over 1,600 trained university teachers on innovative and active learning methods.
- $\checkmark$  Virtual Academy of Teaching & Learning (VATL) an interactive professional development, mutual learning platform of teachers and students.

For more information about the PRINTeL project please visit the project official Website: www.printel.am .

## **1.2. PRINTeL Partners – Project Consortium**

The following institutions from Partner and European countries are involved in the project consortium:

- 1. Yerevan State University (YSU), Armenia **Project Coordinator and contractor**
- 2. National Polytechnic University of Armenia (NPUA), Armenia
- 3. Vanadzor State University after H. Tumanyan (VSU), Armenia
- 4. Ilia State University (ISU), Georgia
- 5. Georgian Technical University (GTU), Georgia
- 6. Iakob Gogebashvili Telavi State University (TeSaU), Georgia
- 7. Belarusian State University (BSU), Belarus
- 8. Brest State Technical University (BrSTU), Belarus
- 9. Yanka Kupala State University of Grodno (YKSUG), Belarus
- 10. National Center for Strategic Research in Higher Education (NCSRHE), Armenia
- 11. Katholieke Universiteit Leuven (KU Leuven), Belgium
- 12. Universitat de Barcelona (UB), Spain
- 13. Universidade do Porto (U.PORTO), Portugal
- 14. Linkopings Universitet (LiU), Sweden
- 15. FH Joanneum Gesellschaft mbH (FHJ), Austria

#### **1.3. Current Phase of the Project**

After having implemented the needs assessment and analysis of the PC institutions the most required innovative T&L methods, new technologies, facilities and materials supporting the T&L have been identified. Based on these results, as well as the site visists of the EU partners technology enhanced T&L facilities and learning spaces the Project Consortium is currently planning for the procurement of equipment for creating **6 Technology-enhanced Active Learning Classrooms (ALC)**, **3 Multimedia Lecture Recording (Capture) Studios (MLRS)** and **1 Network Server (NS) for T&L Portal** in the following partner universities:

- 1. Yerevan State University (YSU), Armenia
- 2. National Polytechnic University of Armenia (NPUA), Armenia
- 3. Vanadzor State University after H. Tumanyan (VSU), Armenia

#### **1.4. Disclaimer**

*"This project has been funded with support from the European Commission. This document reflects the views only of the author, and the Commission cannot be held responsible for any use which may be made of the information contained therein"*

#### **Part II – Tender Specifications**

#### **2.1. Object of the Tender**

**Yerevan State University (YSU) in Armenia**, Grant holder of the Erasmus+ CBHE Project #585760-EPP-1-2017-1-AM-EPPKA2-CBHE-JP "*Change in Classroom: Promoting Innovative Teaching & Learning to Enhance Student Learning Experience in Eastern Partnership Countries*" (PRINTeL) announces a tender for the procurement of the equipment **for project partner institutions from Armenia,** within the technical specifications provided in the Part-III of this document.

This document represents an invitation to tender for the supply of computer, multimedia, audio & video and other equipment as part of the PRINTeL Project co-funded by the ERASMUS+ Programme of the European Union.

This invitation to tender is in no way binding on the contracting authority. The contracting authority's contractual obligation commences only upon signature of the contract with the successful tenderer.

## **2.2. Special Conditions**

According to the agreements between EU and the mentioned above **project partner countries**, all equipment purchased and any provision of services within the framework of Erasmus+ projects **is exempted from taxes (including VAT), duties and charges**. An appropriate Certificate for the VAT exemption will be provided by YSU and other Georgian and Belarusian partners to be presented to Armenian, Georgia and Belarus fiscal authorities.

In order to be eligible for exemption from the abovementioned taxes (including VAT), duties and charges **the equipment procured within this tender should be directly and specifically imported in behalf of and delivered to the project consortium partners listed in the clause 2.9 of this tender specification** and according to the Part-IV.

The offered equipment should be produced for the markets of Armenia. The provided warranties should be assured by the relevant brands' official Service Centers in the abovementioned countries.

## **2.3. Currency and Language of the Tender**

The tenders shall be presented in EURO for both the unit prices and the overall amount of the commitment. The currency of payment will be also in EURO or in Armenian Drams (AMD) for the Armenian tenderers. The tenders shall be presented in English.

## **2.4. Submission of the Tenders: Means and Deadline**

Tenders should be submitted in English through **one** of the following means not later than **Friday, July 26, 2019 at 16:30 (Yerevan local time).**

- a) **by email to printel@ysu.am** : If you are submitting your tender by email, kindly ensure that they are signed and stamped and in the PDF format. An acknowledgement of receipt will be sent to you accordingly.
- b) **delivered by hand in a sealed envelope**: A receipt shall be obtained as proof of submission, signed and dated by the receiving person at YSU - Office of the Director of Quality Assurance Centre. The Office is open from 9:30am to 4:30pm Monday to Friday excluding holidays.

In this case, the tenders need to be signed and stamped and sent to the following address:

## **Yerevan State University (YSU)**

Office of the Director of Quality Assurance Centre Main Building, Floor 4, Room 401 Address: 1 Alex Manoogian Str., 0025 Yerevan, Republic of Armenia Tel: (+374 91) 720 178 / Fax: (+374 10) 554 641 Email: printel@ysu.am / Website: www.printel.am

In all cases, please add the below reference:

## **PRINTeL - #YSU/06AM/2019 "Invitation to Tender for Equipment Procurement"**

As mentioned above, the deadline for submission of tenders is 26 July 2019 at 16:30 (Yerevan local time). No offer may be submitted or modified after this date.

## **2.5. Documents to be Submitted by the Tenderer**

The tenderer must complete and provide the following documents:

- 1. Tender duly signed, dated and sealed; including:
	- Profile of the company
	- Main contact's name, phone number, email and address
	- Completed bill of quantities (see Part-III) for the selected section(s) with unit and total prices **excluding VAT**
	- Technical specifications of the offered equipment
	- Warranty conditions
	- Catalogs of the proposed equipment
- 2. A photocopy of the trade name registration papers
- 3. Signed letter for after-sales service and at least 12-month warranty letter

Additional documents such as instructions and operating manuals shall be required with the delivery of equipment.

## **2.6. Deadline for Engagement**

Tenderers shall remain bound by their tenders for a period of **thirty (30) days** from the closing date for submission (26 July 2019) at 16:30 PM.

## **2.7. Joint Tenders**

Joint tenders should be provided together with the condition of submitting all the required documents by each tenderer. In all cases, joint tenders should comply with all the tender specifications.

## **2.8. Subcontracting**

It is prohibited for the tenderers to subcontract parts of the tender to third parties. The tenderer will be the only responsible part who will contact the coordinating institution, YSU.

## **2.9. Goods Delivery Charges and Locations**

Equipment will be delivered to universities in Armenia. **Delivery charges must be included in the offer**. The follwing 3 (three) universities are involved in this call for tender as the receipents of goods:

- 1. Yerevan State University (YSU), Yerevan, Armenia
- 2. National Polytechnic University of Armenia (NPUA), Yerevan, Armenia
- 3. Vanadzor State University after H. Tumanyan (VSU), Vanadzor, Armenia

The full addresses and contact details of the responsible persons in partner universities will be provided after the signature of the contract with the selected supplier.

## **2.10. Goods Delivery Time**

The delivery period may not exceed **60 days** from the date of signature of the contract with the selected supplier.

## **2.11. Payment Terms**

The payment shall be done according to the following terms:

- 30% upon signature of the contract
- 60% upon delivery of the equipment
- $-10\%$  after 30 days of delivery of equipment

## **2.12. Evaluation and Award of the Contract**

The key principles that shall govern the process of evaluation of tenders are listed as follows:

- **Non-discrimination:** Any discrimination with regard to tenderers on the basis of nationality is forbidden.
- **Equal treatment:** All tenders submitted within the set deadline are to be treated equally. They will be evaluated on the basis of the same terms, conditions and requirements set in the tender documents.
- **Transparency:** Detailed written records are be kept (normally in the form of reports and minutes of the meetings held) of all actions of the evaluation panel. All decisions taken will be sufficiently justified and documented. In this way, any discriminatory behaviour can be prevented and if not prevented, then monitored.
- **Confidentiality:** The process of evaluation of tenders are be confidential. Information concerning the process of evaluation of tenders and the award recommendation is not to be disclosed to the tenderers or to any other person who is not officially concerned with the process, until information on the award of the contract is communicated to all tenderers.

**Exclusion criteria:** Tenderers are excluded from participation in procurement procedures if:

- $-$  they have submitted a tender that does not meet all the requirements provided in this document, including the ones in the clause 2.5.
- $-$  they are bankrupt or being wound up, are having their affairs administered by the courts, have entered into an arrangement with creditors, have suspended business activities, are the subject of proceedings concerning those matters, or are in any analogous situation arising from a similar procedure provided for in national legislation or regulations,
- $-$  they have been convicted of an offence concerning their professional conduct by a judgment which has the force of res judicata,
- $-$  they have been guilty of grave professional misconduct proven by any means which the contracting authority can justify,
- $-$  they have not fulfilled obligations relating to the payment of social security contributions or the payment of taxes in accordance with the national legal provisions,
- $-$  they have been the subject of a judgment which has the force of res judicata for fraud, corruption, involvement in a criminal organisation or any other illegal activity detrimental to the Communities' financial interests.

In the selection process only will be considered the suppliers who would provide delivery of the equipment to all of the above mentioned universities in Armenia.

**Selection criteria:** Tenderers will be selected based on the following criteria:

- having submitted the tender that complies with **all** of the specifications, requirements and offers the lowest price, as well as all other evaluation criteria indicated, shall be selected,
- having the necessary economic, financial, technical and professional capacity to perform the contract.

**Award criteria:** The awarded tenderer will be the one who offered the best quality and price tender out of those submitted by tenderers which are not excluded and which meet the selection criteria. The awarded tenderer should:

- be in full compliance of tender to the tender specifications, bill of quantities and technical specifications,
- have previous related projects and references including proofs of similar contracts completed in the past,
- Provided technical information for all the equipment to be supplied.

Apart from the abovementioned criteria, the tenderer's work experience in Armenia will be taken into account.

The contract will be awarded to the tenderer whose tender has been found to be in conformity with the invitation to tender. The award method will be the "**best value for money**" meaning that the winning tender is the one offering the **best quality/price ratio**., taking into account the criteria announced in the specifications.

At the time of award of Contract or Purchase Order, YSU reserves the right to **vary (increase or decrease)** the quantity of goods by 5-10% depending on the prices offered by tenderers.

## **2.13. Opening/Evaluation Committee**

Tenders will be opened by the PRINTeL Project Tender Evaluation Committee comprising at least 5 (five) members appointed for the purpose.

## **2.14. Notification of Results**

Tenderers will be notified of the results by email. Thus, it is important to provide the email of the main contact person.

## **2.15. Cancellation of the Contract**

Cancellation of the Contract is due if the delivery/completion is delayed by **4 (four) weeks** from the delivery deadline stated herein in the clause 2.10, with the condition of **returning the down payment** to the coordinating institution, YSU.

## **Part III – Bill of Quantities and Technical Specifications**

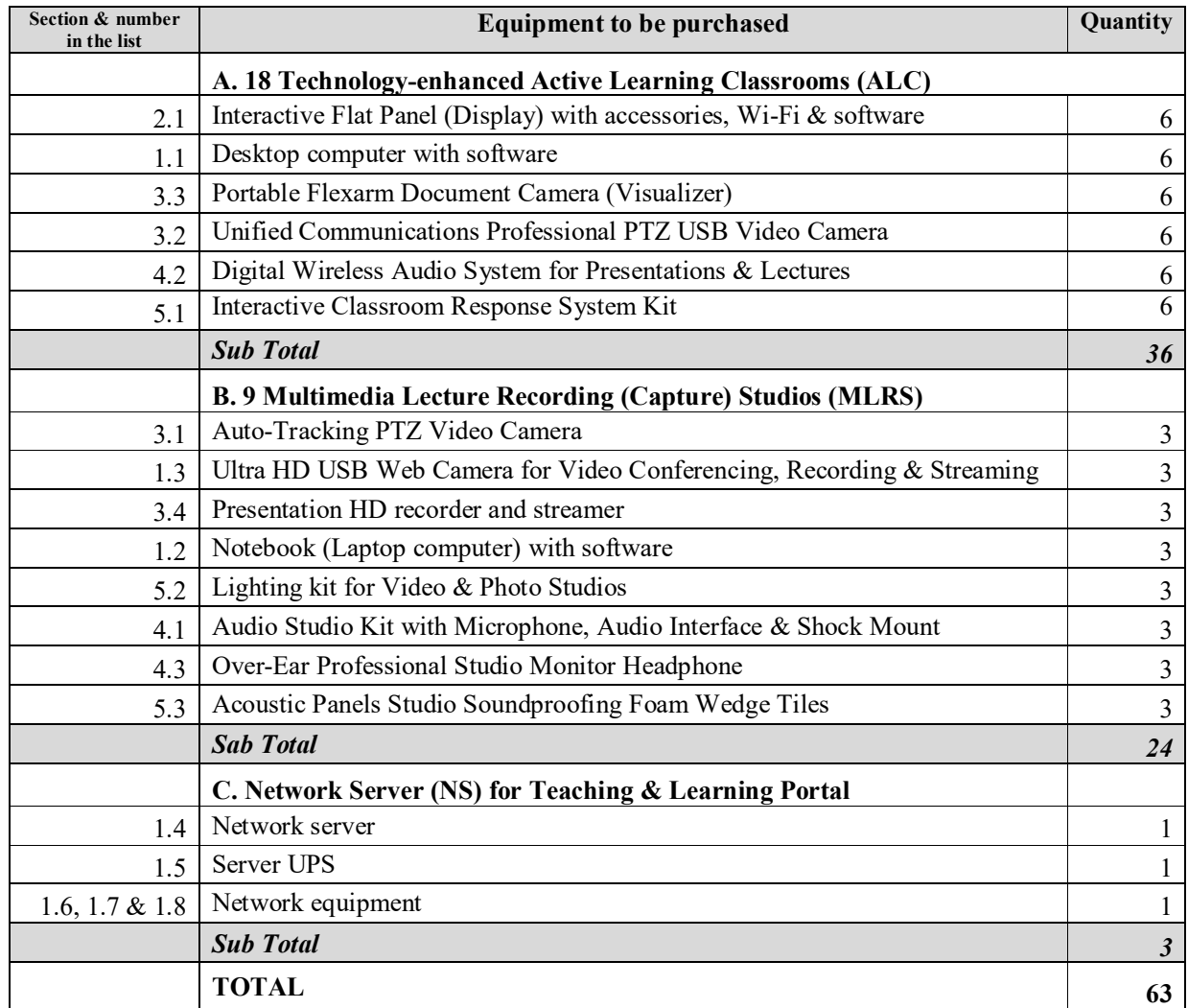

The following equipment is planned for procurement within this tender:

Tenderers could apply for the following one or more section(s):

**Section I. ITC Equipment:** the estimate value of the contract for this section is 18,000 EUR.

**Section II. Interactive Flat Panels:** the estimate value of the contract for this section is 28,000 EUR.

**Section III. Lecture Capture Systems:** the estimate value of the contract for this section is 21,000 EUR.

**Section IV. Audio Equipment:** the estimate value of the contract for this section is 4,200 EUR. **Section V. Other Equipment:** the estimate value of the contract for this section is 3,800 EUR. The estimate value of this tender is **75,000 EUR.**

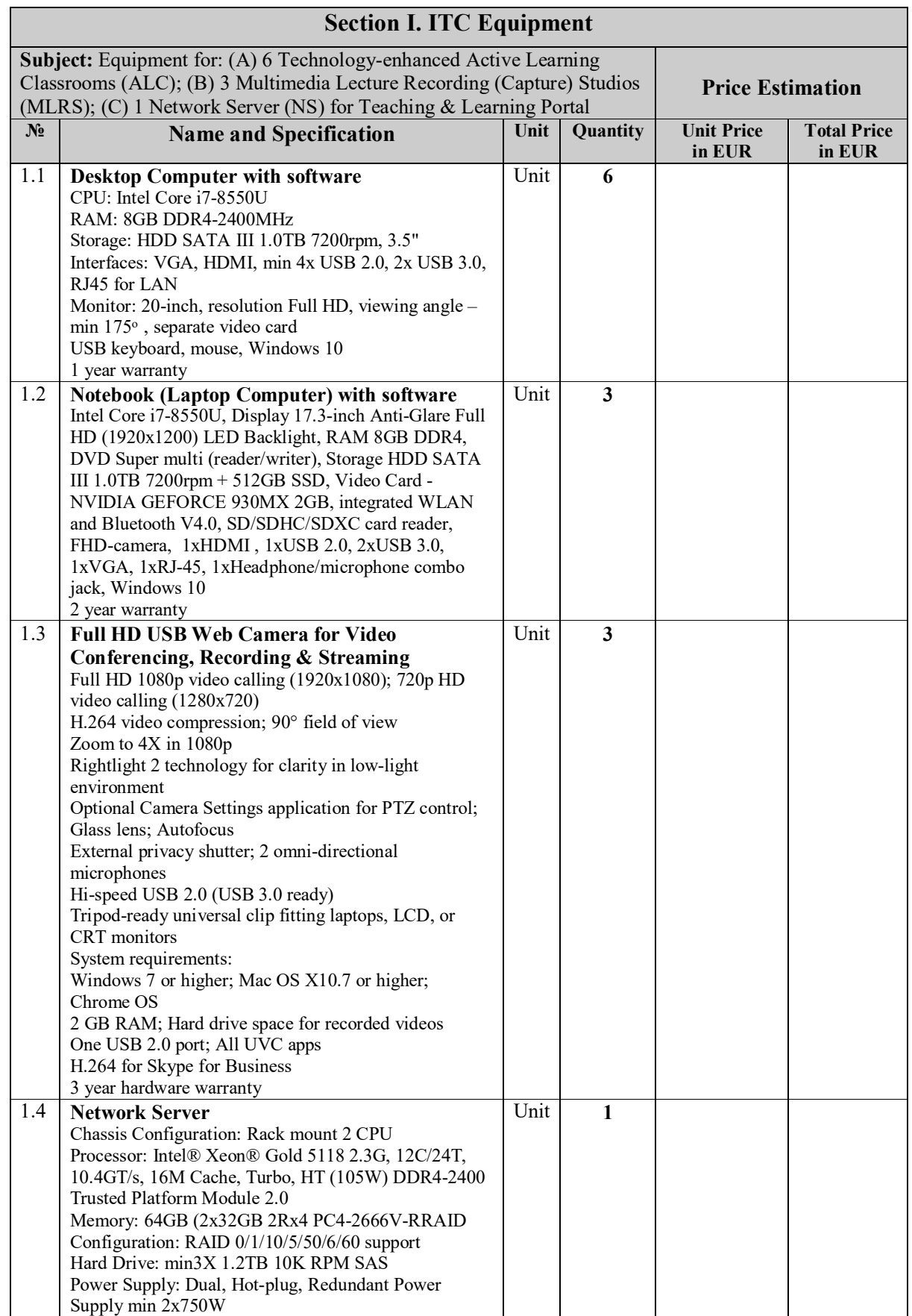

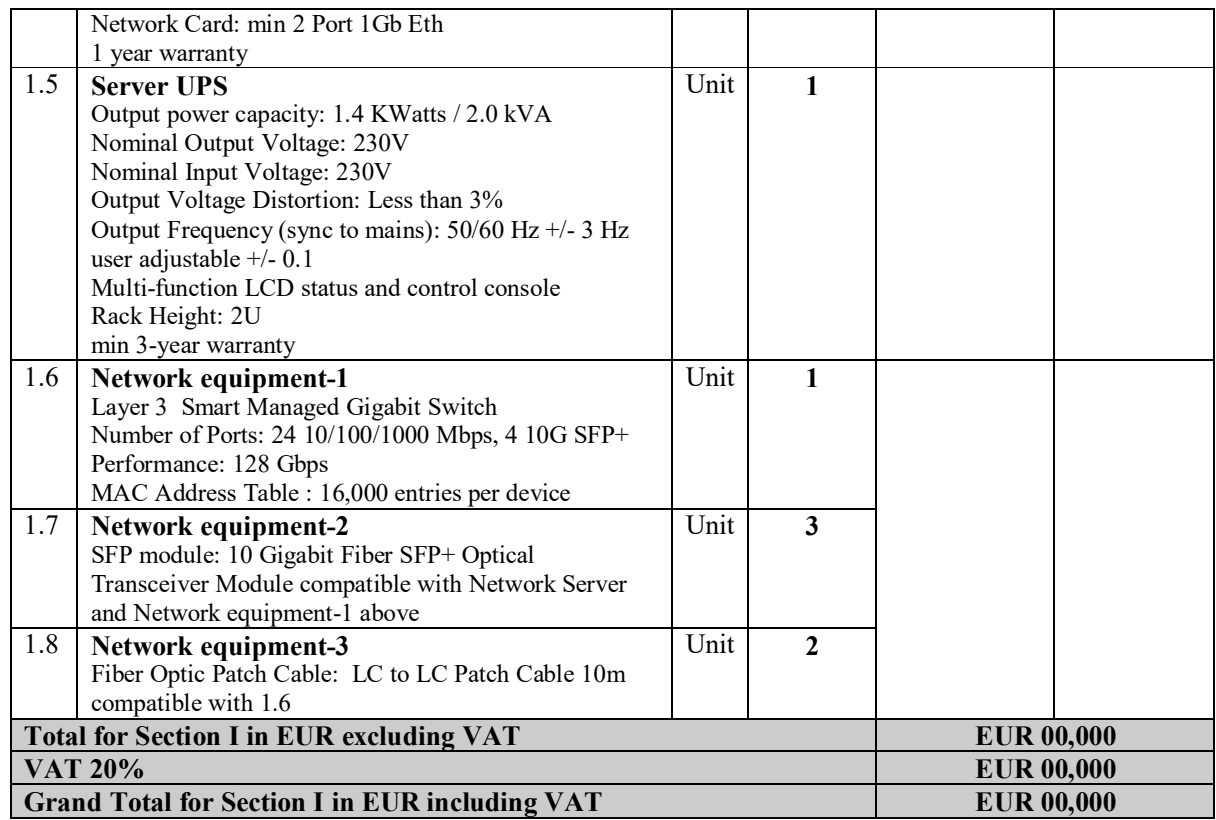

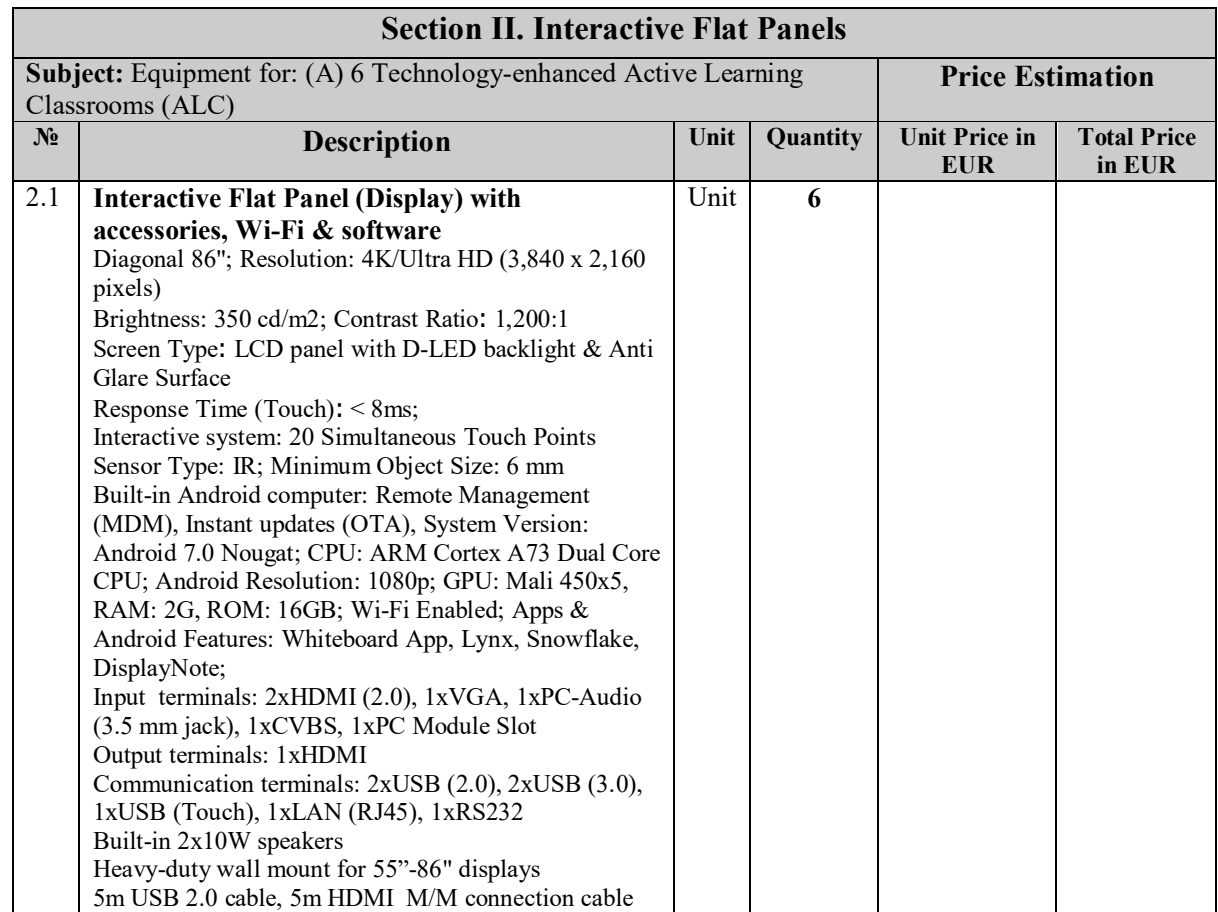

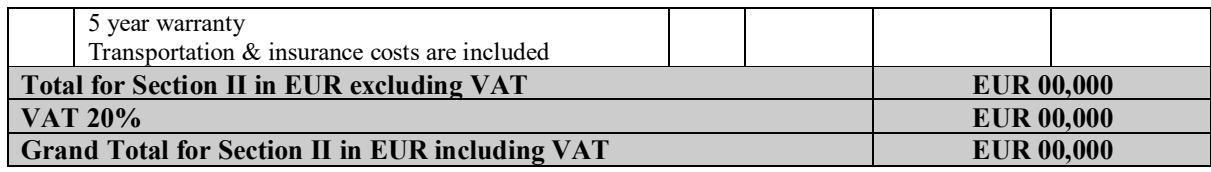

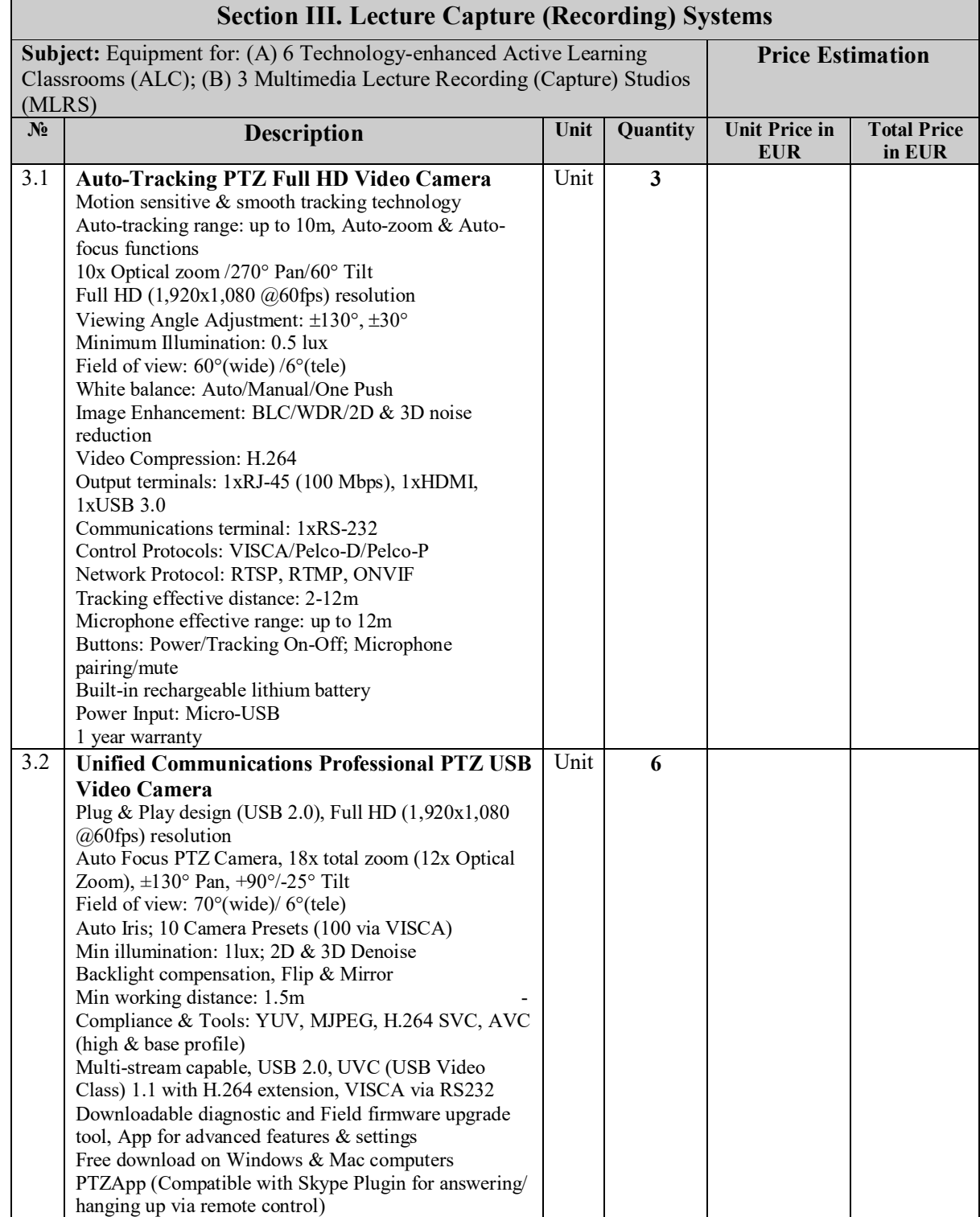

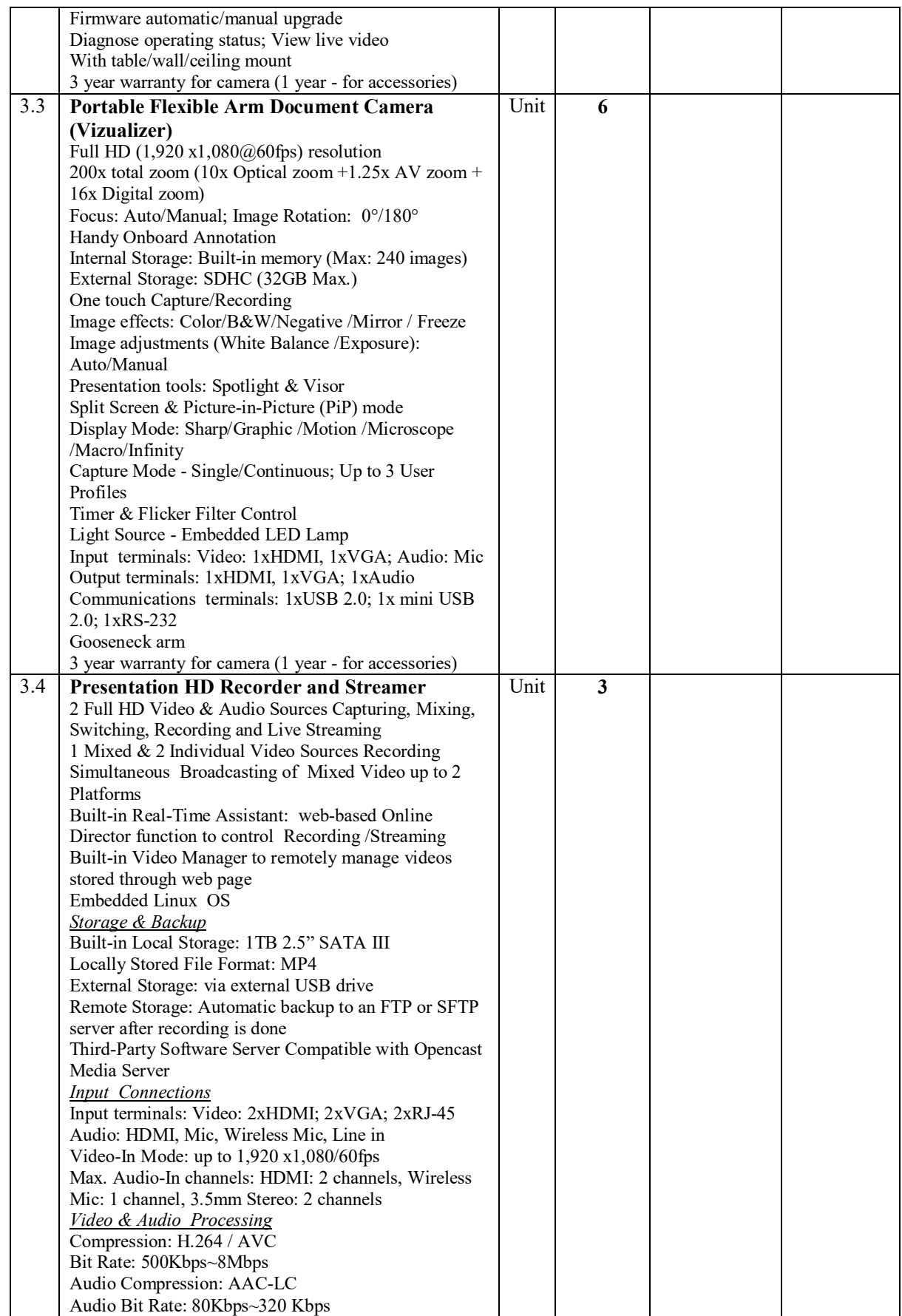

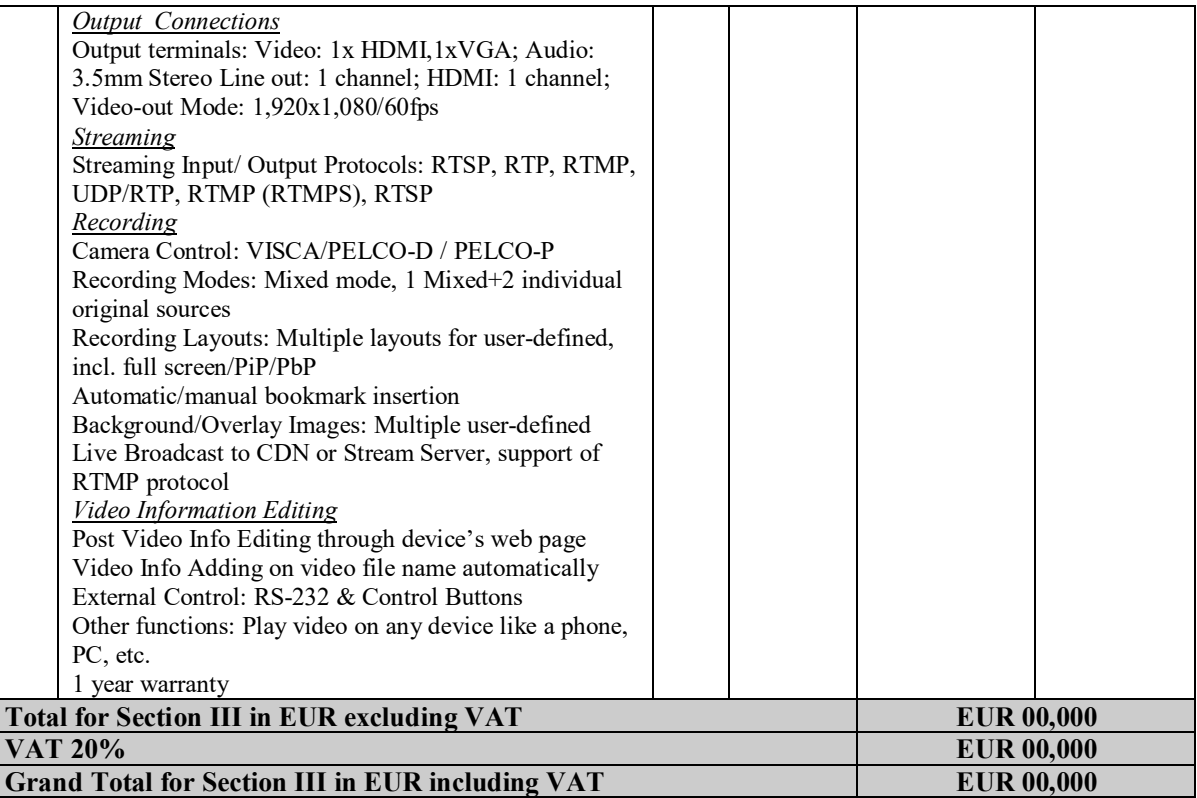

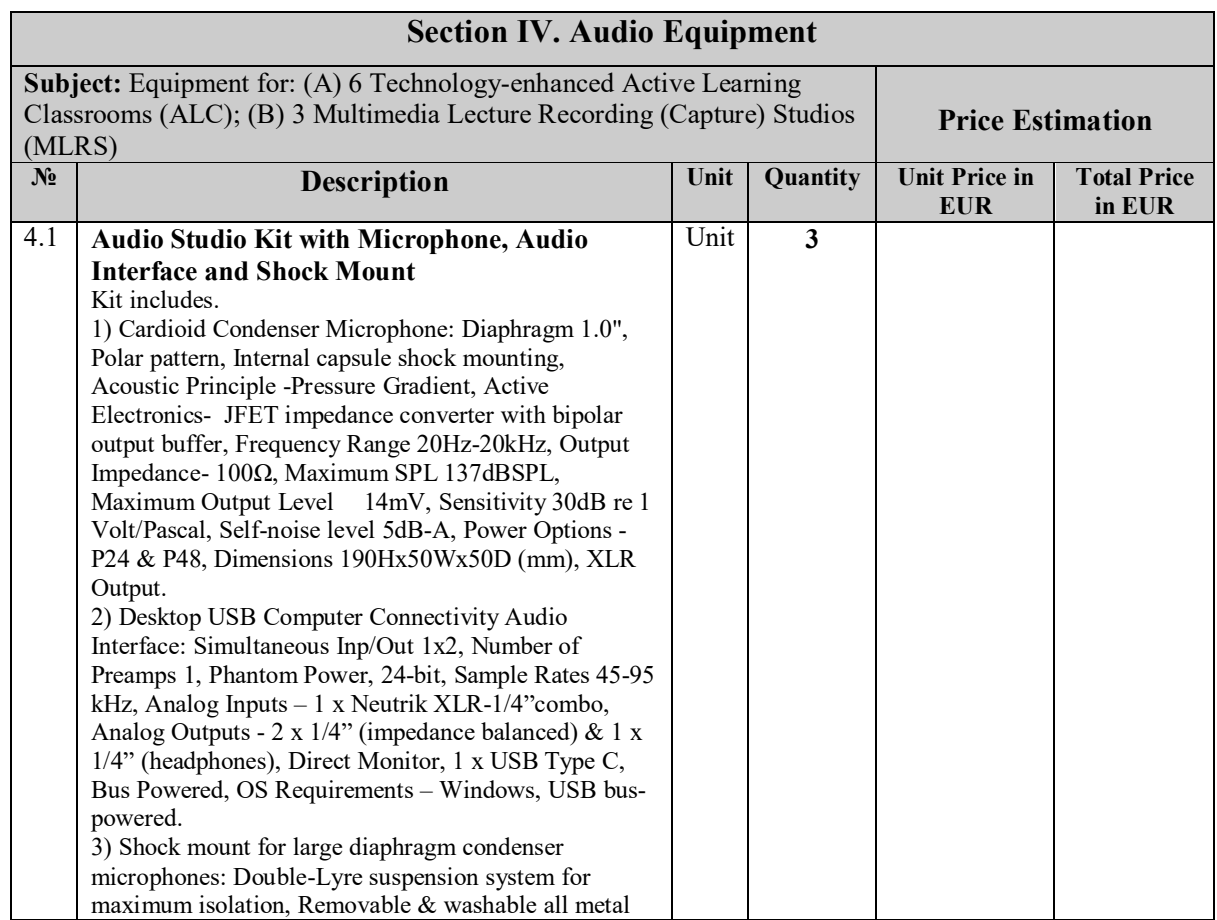

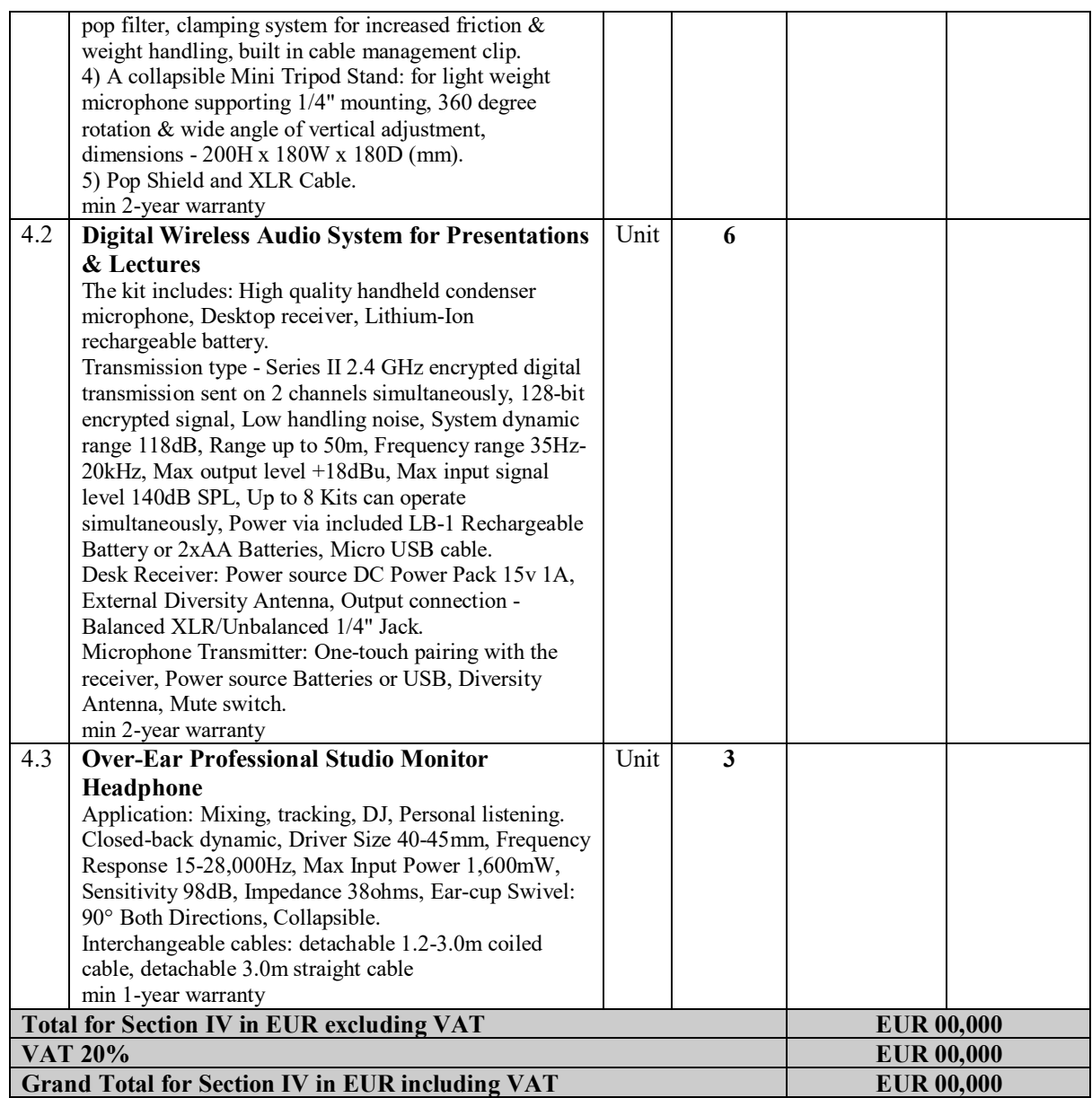

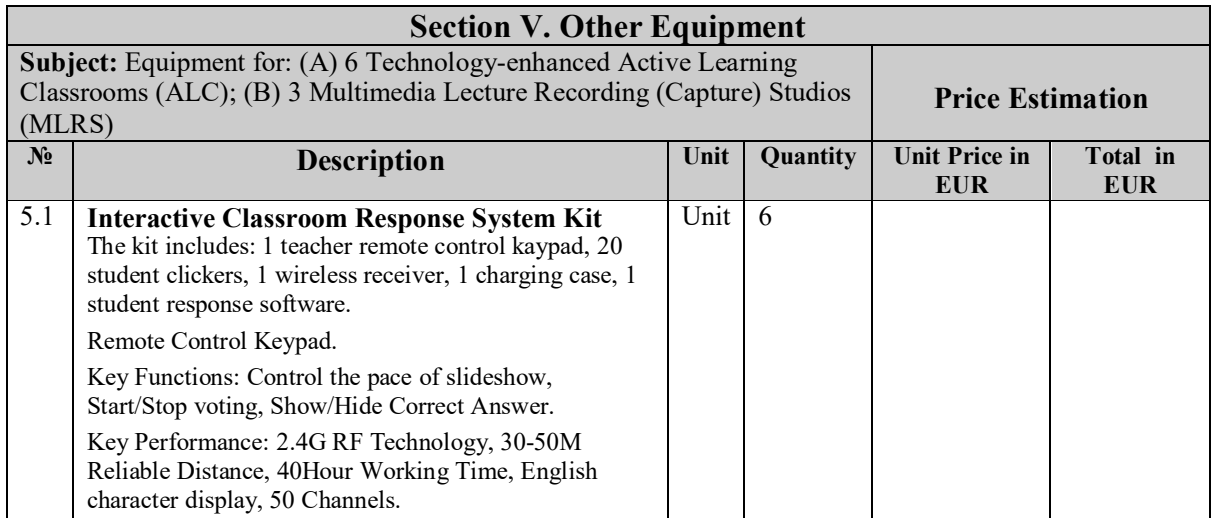

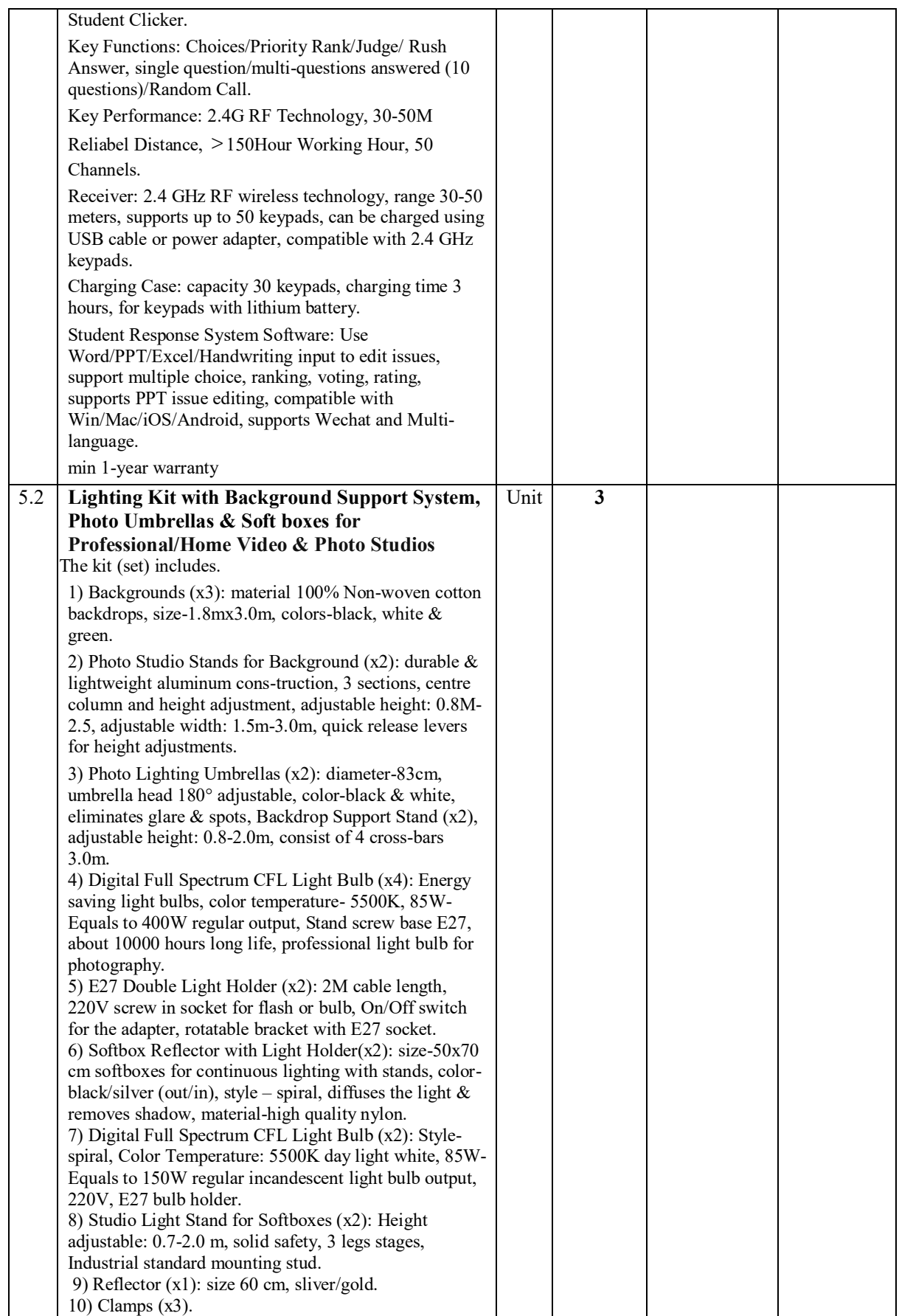

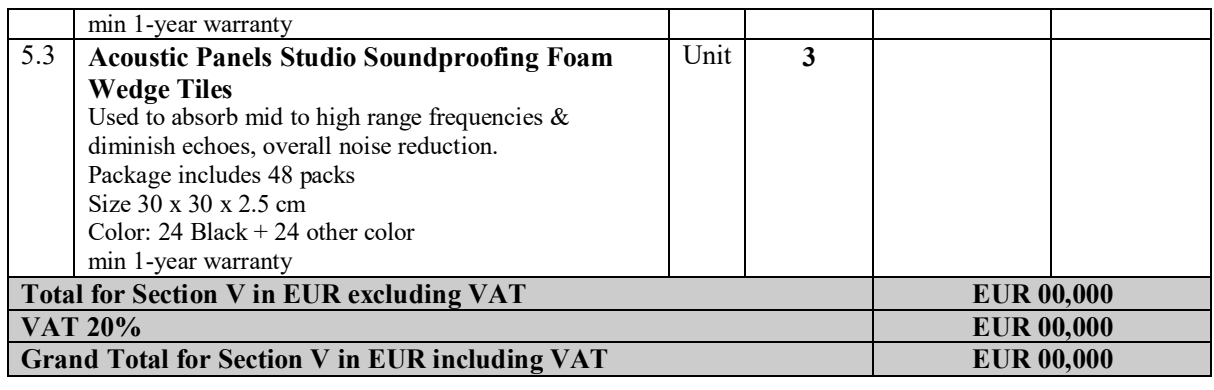

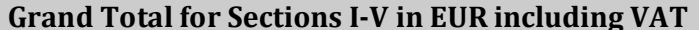

**Grand Total for Sections I-V in EUR including VAT EUR 000,000**

## **Part IV – Distribution and Delivery of Goods to Consortium Partners**

The equipment purchased within this tender is intended for and to be delivered to the project consortium partner countries and institutions according to the table provided below.

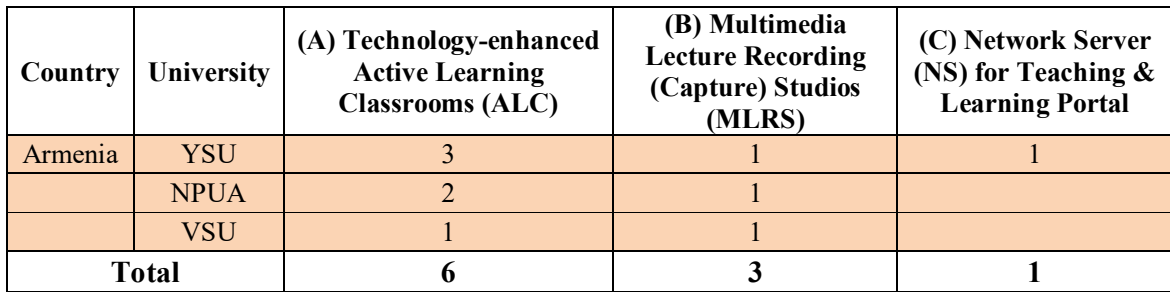

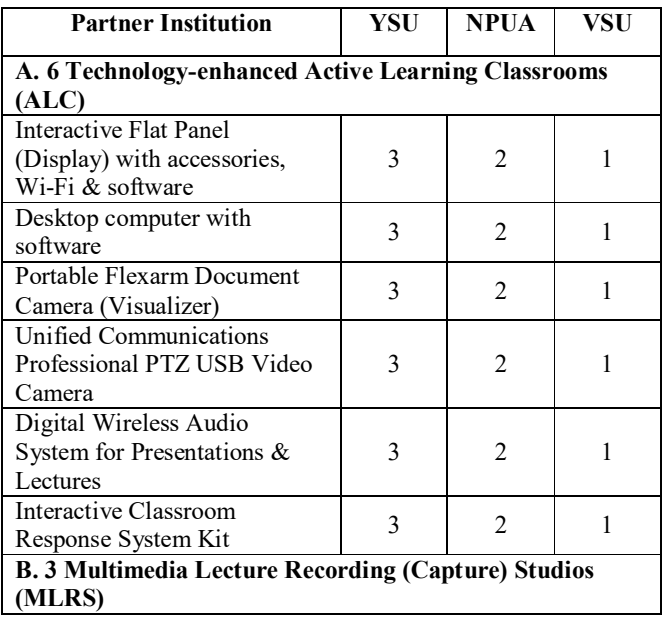

#### ERASMUS+ CBHE PROJECT # 585760-EPP-1-2017-1-AM-EPPKA2-CBHE-JP

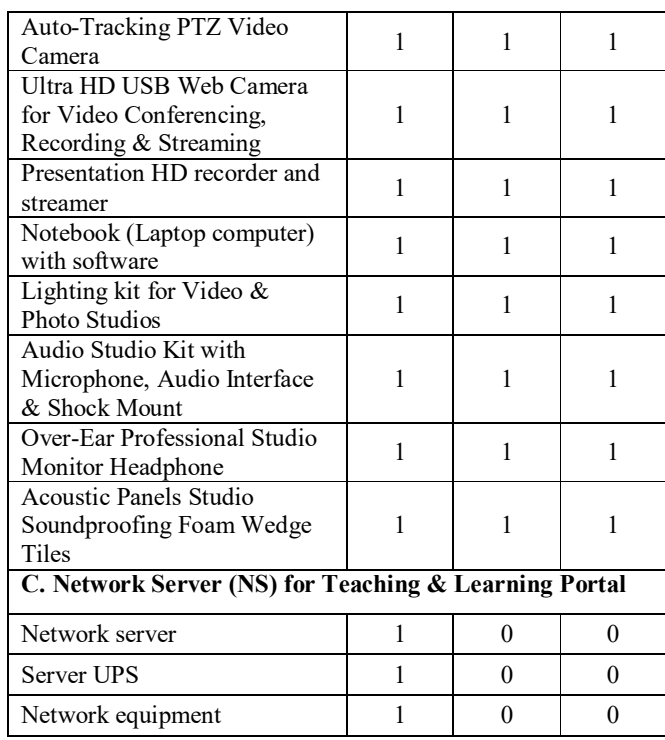